**[Office Training Center](https://support.office.com/en-us/article/Office-Training-Center-b8f02f81-ec85-4493-a39b-4c48e6bc4bfb)** [office.com/training](https://support.office.com/en-us/article/Office-Training-Center-b8f02f81-ec85-4493-a39b-4c48e6bc4bfb)

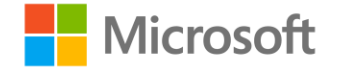

## **TI Office Basics**

Select a lesson to open

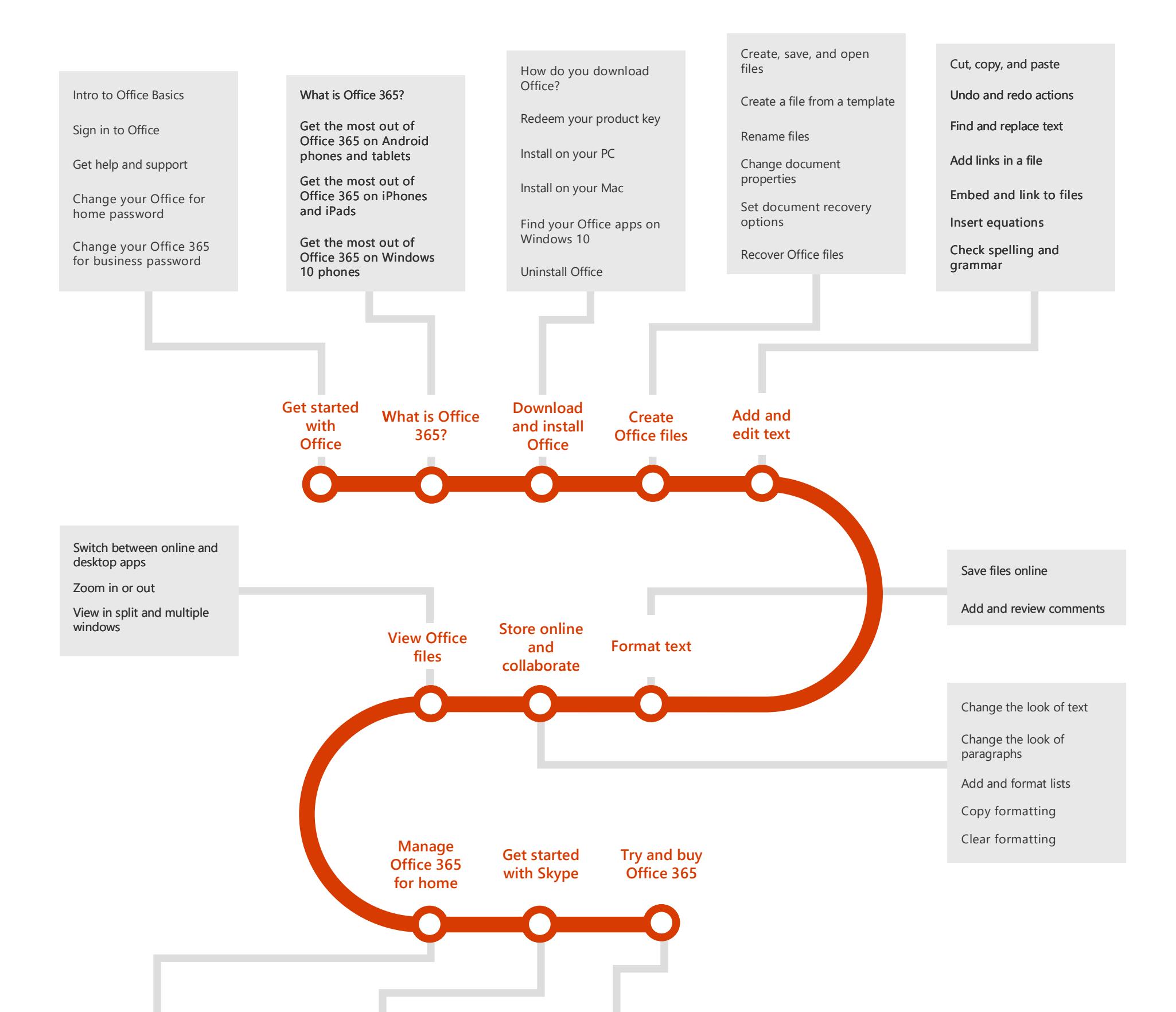

[Switch from Office 365](https://support.office.com/article/Switch-from-Office-365-Home-to-Personal-a19da95a-89a7-4735-9210-a28d3340a59d?wt.mc_id=AID573689_QSG_141920)  Home to Personal

[Renew online](https://support.office.com/article/Renew-Office-365-for-home-online-7cabbfdb-5ed9-41ba-95d3-0e1ca580fa3c)

[Renew with a product key](https://support.office.com/article/Renew-Office-365-for-home-with-a-product-key-db43ace4-b754-447b-9487-6340af4f6cc8)

[Reactivate Office](https://support.office.com/article/Reactivate-Office-3fd1e326-f1d6-45a4-99d6-426070264111)

[Switch from Office 365](https://support.office.com/article/Switch-from-Office-365-Personal-to-Home-32f13744-e61b-44c4-9e98-a80cff30fe10?wt.mc_id=AID573689_QSG_141920)  Personal to Home

[Turn auto-renew on or](https://support.office.com/article/Turn-auto-renew-on-or-off-d696adc7-e292-48ca-8091-8dcd597cc49c?wt.mc_id=AID573689_QSG_141920)  off

[Activate Skype minutes](https://support.office.com/article/Activate-Skype-minutes-39545964-e373-4ef6-a382-85085839fcb4?wt.mc_id=AID573689_QSG_141920)

[Use Skype minutes](https://support.office.com/article/Use-Skype-minutes-0bdbbe58-4977-4c71-9f68-be6b2c32fe17?wt.mc_id=AID573689_QSG_141920)

[Sign up for a free business](https://support.office.com/article/Sign-up-for-a-free-Office-365-for-business-trial-f340d012-ad0f-4b13-b539-8b160f3e9644?wt.mc_id=AID573689_QSG_141920)  trial

[Extend your business trial](https://support.office.com/article/Extend-your-Office-365-for-business-trial-5974922d-d5b1-4d6f-b600-7af3b0ef76fd?wt.mc_id=AID573689_QSG_141920)

[Sign up for a free home](https://support.office.com/article/Sign-up-for-a-free-Office-365-for-home-trial-6369830a-5401-43a8-8b97-0bd796b863b0?wt.mc_id=AID573689_QSG_141920)  trial

[Choose between buying and](https://support.office.com/article/Choose-between-buying-and-subscribing-6db872ee-0424-4ed0-ae28-d5efa90710d9?wt.mc_id=AID573689_QSG_141920)  subscribing

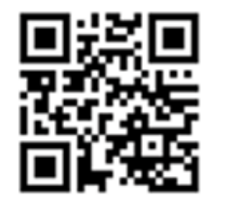

[Buy Office 365 for home](https://support.office.com/article/Buy-Office-365-for-home-033f1439-e0ca-4115-a973-5f45fcf281a7?wt.mc_id=AID573689_QSG_141920)

[Buy Office 365 for business](https://support.office.com/article/Buy-Office-365-for-business-920bbdcb-a55d-4b15-b563-1398476dd74b?wt.mc_id=AID573689_QSG_141920)